# eCom

# Auftrag Domain

eCom webservices Teerhof 50 28199 Bremen fon: 0421 – 40 888 20 fax: 0421 – 40 888 288 email: kontakt@ecom-bremen.de web: www.ecom-hosting.de

Bitte senden Sie diesen Auftrag an folgende Fax-Nummer: **0421 – 40 888 288**

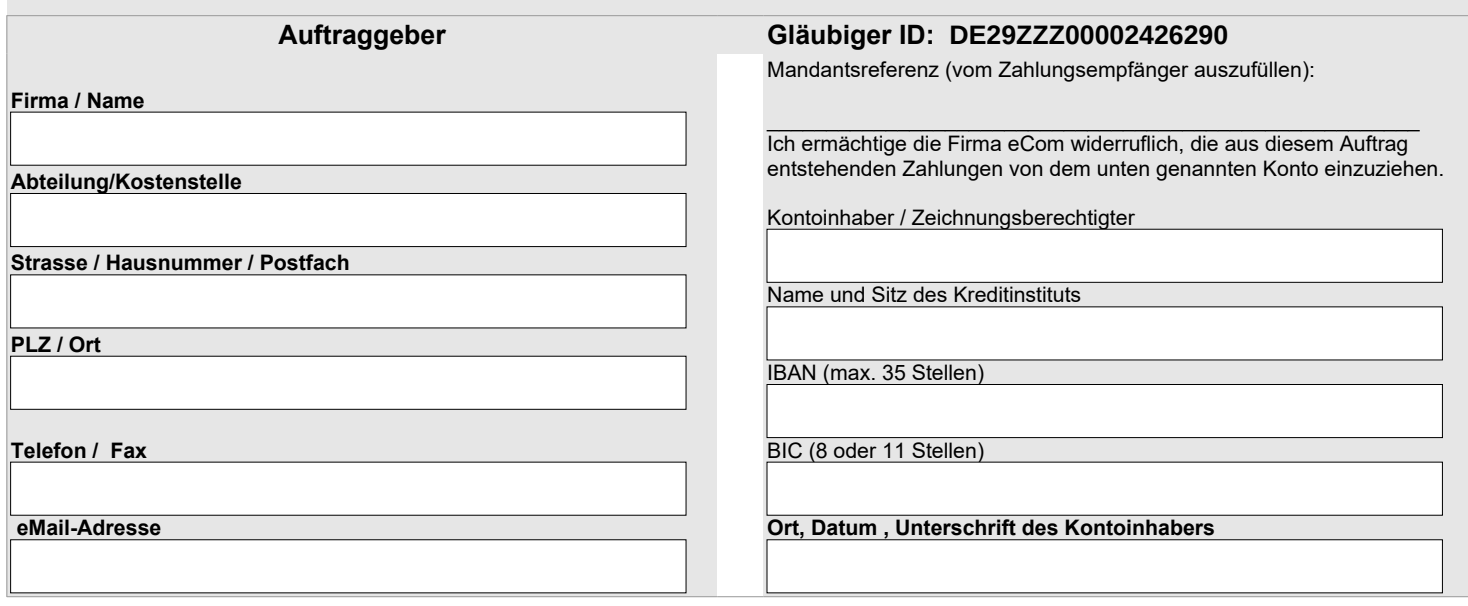

#### *Domainpreise*

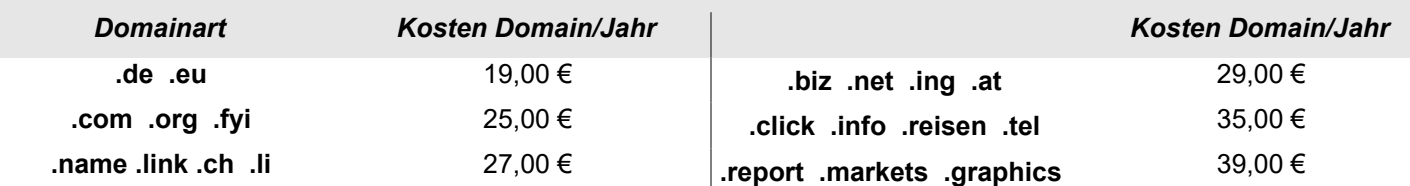

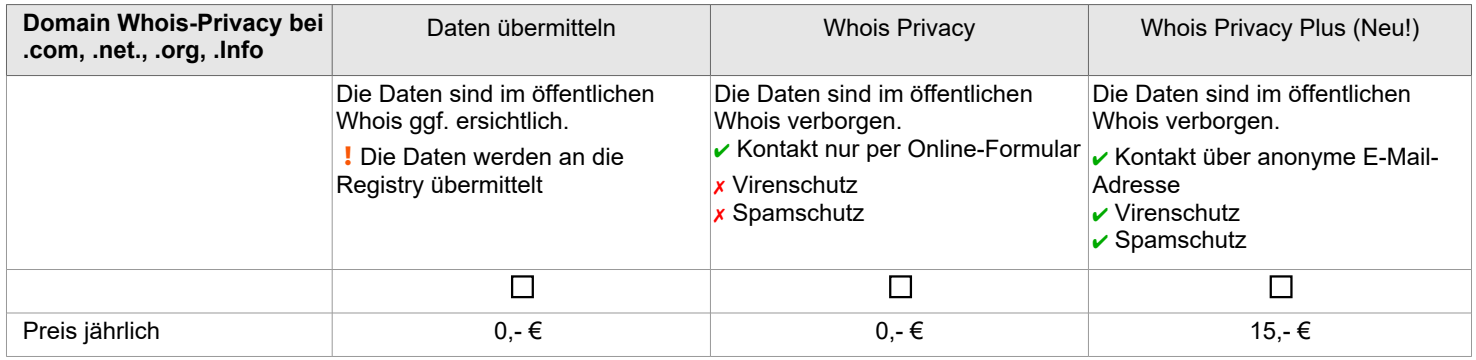

#### **Ihre Domains:**

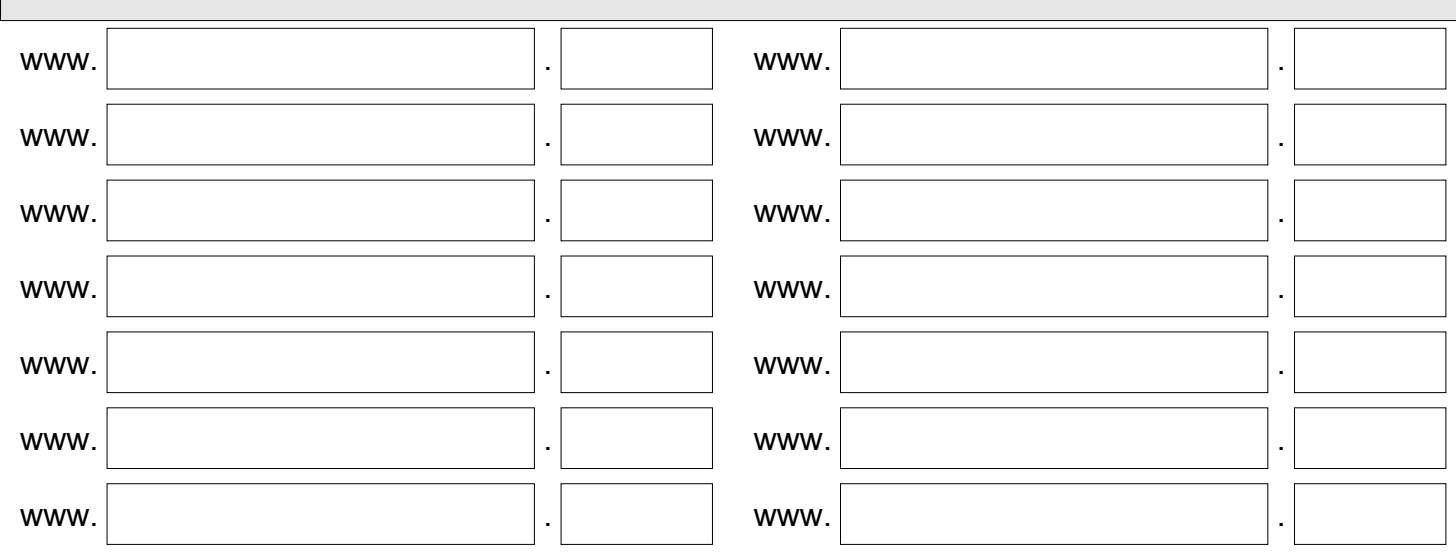

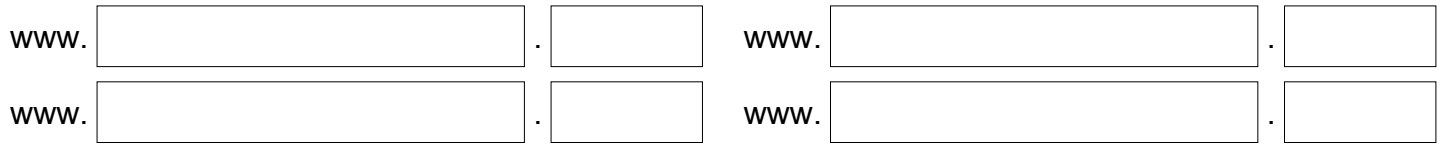

alle Preise zzgl. 19% MwSt. | Es gelten unsere AGB

 $\_$ Ort, Datum und Unterschrift des Antragstellers

## **Schriftliche Einwilligung gemäß Datenschutz**

Die im Vertragsverhältnis mit eCom webservices angegebenen personenbezogenen Daten, insbesondere Name, Anschrift, Telefonnummer, Bankdaten, die allein zum Zwecke der Durchführung des entstehenden Vertrags- und Auftragsverhältnisses notwendig und erforderlich sind, werden auf Grundlage gesetzlicher Berechtigungen erhoben.

Mit dem Abschicken Ihres Registrierungsauftrags werden die von Ihnen hierfür angegebenen Kontakt-Daten an die im folgenden aufgeführten Unternehmen übermittelt, welche die Daten zum Teil über öffentlich einsehbare Whois-Verzeichnisse veröffentlichen. Die Übermittlung an diese Stellen ist für die Durchführung Ihres Auftrags und für die dauerhafte Registrierung der Domain erforderlich.

Hier finden Sie eine Übersicht aller Lieferanten, abhängig vom Firmensitz des Lieferanten werden Daten in das jeweilige Land weitergegeben.

#### .AT Organisation: nic.at GmbH Adresse: Jakob-Haringer-Strasse 8,Salzburg A-5020,Austria .BIZ Organisation: Neustar, Inc. Adresse: Loudoun Tech Center,46000 Center Oak Plaza,Sterling Virginia 20166,United States .CH Organisation: SWITCH The Swiss Education & Research Network Adresse: Werdstrasse 2,Zurich CH-8021,Switzerland .COM Organisation: VeriSign Global Registry Services Adresse: 12061 Bluemont Way,Reston Virginia 20190,United States .DE Organisation: DENIC eG Adresse: Kaiserstrasse 75-77,Frankfurt am Main 60329,Germany .EU Organisation: EURid vzw/asbl Adresse: Parkstation,Woluwelaan 150,Diegem Vlaams Brabant 1831,Belgium .INFO Organisation: Afilias Limited Adresse: Office 107,3013 Lake Drive,CityWest,Dublin 24,Ireland .LI Organisation: SWITCH The Swiss Education & Research Network Adresse: Werdstrasse 2,Zurich CH-8021,Switzerland .NET Organisation: VeriSign Global Registry Services Adresse: 12061 Bluemont Way,Reston Virginia 20190,United States .ORG Organisation: Public Interest Registry (PIR) Adresse: 1775 Wiehle Avenue,Suite 102A,Reston Virginia 20190,United States Escrow Organisation: Iron Mountain Adresse: 1 Federal Street,MA 02110,Boston,U.S.A

### **Rechte des Betroffenen: Auskunft, Berichtigung, Löschung und Sperrung, Widerspruchsrecht**

Sie sind gemäß Artikel 15 DSGVO jederzeit berechtigt, gegenüber eCom webservices (Vertragspartner) um umfangreiche Auskunftserteilung zu den zu Ihrer Person gespeicherten Daten zu ersuchen.

Gemäß Artikel 17 DSGVO können Sie jederzeit gegenüber eCom webservices (Vertragspartner) die Berichtigung, Löschung und Sperrung einzelner personenbezogener Daten verlangen.

Sie können darüber hinaus jederzeit ohne Angabe von Gründen von Ihrem Widerspruchsrecht Gebrauch machen und die erteilte Einwilligungserklärung mit Wirkung für die Zukunft abändern oder gänzlich widerrufen. Sie können den Widerruf entweder postalisch, per E-Mail oder per Fax an den Vertragspartner übermitteln. Es entstehen Ihnen dabei keine anderen Kosten als die Portokosten bzw. die Übermittlungskosten nach den bestehenden Basistarifen.

Ort, Datum

\_\_\_\_\_\_\_\_\_\_\_\_\_\_\_\_\_\_\_\_\_\_\_\_\_\_\_\_\_\_\_\_\_

Unterschrift

\_\_\_\_\_\_\_\_\_\_\_\_\_\_\_\_\_\_\_\_\_\_\_\_\_\_\_\_\_\_\_\_\_\_\_

# eCom webservices

#### Allgemeine Geschäftsbedingungen der Firma eCom webservices – Helmut Tolkmitt Teerhof 50 28199 Bremen Stand: Oktober 2021

#### 1. Geltungbereich:

Grundlage aller Lieferungen und Leistungen von eCom sind die vorliegenden allgemeinen Geschäftsbedingungen.Leistungen Dritter unterliegen deren AGB. Diese Bedingungen gelten auch für zukünftige Geschäfte, ohne nochmals genannt werden zu müssen. Eine Abweichung von diesen AGB bedarf des schriftlichen Einverständnisses von eCom.

#### 2. Erfüllungsort:

Der Erfüllungsort der Lieferungen und Leistungen von eCom ist Bremen.

#### 3. Zustandekommen eines Vertrages:

Ein Vertrag mit eCom kommt stillschweigend zustande, wenn diese auf ein Angebot des Kunden Erfüllungs-

handlungen unternimmt. Hinweise auf Lieferungen und Leistungen von eCom sind als Aufforderungen, ein Angebot abzugeben, zu verstehen und sind unverbindlich. Preise unterliegen der Änderung, wenn hierfür sachliche Gründe vorliegen. Als sachliche Gründe kommen insbesondere Gebührenerhöhungen des NIC in Betracht. Haben diese Änderungen wesentlichen Einfluss auf die Kalkulation des Kunden, steht diesem ein Rücktrittsoder Kündigungsrecht zu, das er spätestens innerhalb von vier Wochen nach Zugang der Änderungsmitteilung geltend zu machen hat.

#### 4. Domainnamen:

Die Registrierung eines Domainnamens führt zu einer direkten Geschäftsbeziehung des Kunden mit dem entsprechenden NIC. Der Kunde ist alleiniger Vertragspartner des NIC hinsichtlich des Registrierungsvertrags. eCom kann auf Wunsch des Kunden die Übermittlung seines Registrierungsauftrags als Erklärungsbote übernehmen. In diesem Falle trägt der Kunde die Gefahr der richtigen und rechtzeitigen Übermittlung der Erklärung.

#### 5. Anspruch auf Domainnamen:

eCom hat auf die Domainvergabe keinerlei Einfluss. Er übernimmt deshalb keine Gewähr dafür, dass die für den Kunden beantragten Domains überhaupt zugeteilt (delegiert) werden können und frei von Rechten Dritter oder auf Dauer Bestand haben. Das gilt auch für die unterhalb der Domain des Providers vergebenen Subdomains.

#### 6. Ersatzansprüche bei Domainnamen:

Ersatzansprüche Dritter, die auf unzulässige Verwendung einer Internetdomain beruhen, sind von der Haftung ausgeschlossen.

#### 7. Zahlung:

Lieferungen und Leistungen werden nach den vereinbarten Preisen und Zahlungsbedingungen monatlich im Voraus berechnet. Die Rechnungsbeträge sind innerhalb von 10 Tagen zur Zahlung fällig. Einwendungen gegen erstellte Rechnungen bedürfen der Schriftform.

#### 8. Datensicherung:

Der Kunde erstellt von den Daten, die er an eCom übermittelt, Sicherungskopien.

#### 9. Zugangsdaten:

Der Kunde ist verpflichtet, seine Zugangsdaten und Kennwörter

sicher zu verwahren.

#### 10. Datensicherheit:

Eine Haftung für Schäden durch Nutzung der Kundendaten durch Unbefugte ist ausgeschlossen.

#### 11. Verantwortung für Inhalte:

Der Kunde ist selbst für den Inhalt seiner Website und deren Daten verantwortlich.

#### 12. Funktion:

Für die Funktion einer auf unseren Web-Servern installierte Anwendung übernimmt eCom keinerlei Haftung

#### 13. Verfügbarkeit:

eCom gewährleistet eine Verfügbarkeit seiner Web-Server von 99% im Jahresmittel. Monatlich kann

1% für Wartungsarbeiten aufgewendet werden. Darüberhinaus ist eine Haftung für Störungen/Nichterreichbarkeit der Web-Server aus Gründen, die sich dem Einflussbereich von eCom entziehen, ausgeschlossen.

#### 14. Datentransfer:

Sofern das auf das Angebot des Kunden entfallende Datentransfervolumen (Traffic) die für den jeweiligen Monat mit dem Kunden vereinbarte Höchstmenge erreicht oder übersteigt, stellt eCom dem Kunden hierfür pro angefangenem Gigabyte den in dem jeweils gültigen Tarif ausgewiesenen Betrag in Rechnung. eCom ist daneben berechtigt aber nicht verpflichtet, für den Fall der Überschreitung des vereinbarten Datentransfervolumens, die Seiten ohne vorherige Ankündigung zu sperren.

#### 15. Support:

Soweit nicht ausdrücklich mit dem Kunden schriftlich vereinbart, gewährt eCom dem Kunden keine kostenlose technische Unterstützung (Support). Geleistet wird der Support werktags via eMail und Telefon innerhalb der normalen Bürozeiten. eCom leistet keinen direkten Support für Kunden des Kunden, sofern keine anderweitigen Vereinbarungen schriftlich getroffen wurden.

#### 16. Zusatzleistungen:

Soweit eCom kostenlose Zusatzleistungen zur Verfügung stellt, hat der Kunde auf ihre Erbringung keinen Erfüllungsanspruch. eCom ist befugt, solche bisher vergütungsfrei zur Verfügung gestellten Dienste innerhalb einer Frist von 24 Stunden einzustellen, zu ändern oder nur noch gegen Entgelt anzubieten. In diesem Fall informiert eCom den Kunden unverzüglich.

#### 17. Fremdleistungen:

Soweit nicht ausdrücklich anders vereinbart, darf der Provider die ihm obliegenden Leistungen auch von fachkundigen Mitarbeitern oder Dritten erbringen lassen.

#### 18. eMail-Postfächer:

Der Kunde hat in seinen POP3-eMail\_Postfächern eingehende Nachrichten in regelmäßigen Abständen abzurufen.eCom behält sich vor, für den Kunden eingegangene Nachrichten zu löschen, soweit sie nicht binnen vier Wochen nach Eingang auf dem Mail-Server von ihm abgerufen wurden. eCom behält sich weiter das

Recht vor, für den Kunden eingehende persönliche Nachrichten an den Absender zurück zu senden, wenn die in den jeweiligen Tarifen vorgesehenen Kapazitätsgrenzen überschritten sind.

19. Pflichten des Kunden:

- Der Kunde ist verpflichtet
- keine pornografischen Inhalte bereitzustellen.
- keine politisch radikalen Inhalte bereitzustellen.
- keine Inhalte bereitzustellen, die gegen geltendes Recht verstoßen oder mit dem Grundgesetz nicht vereinbar sind.
- keine kommerzielle Werbung per eMail ohne Anforderung (Spamming) zu betreiben. Bei Nichtbeachtung wird eine Gebühr in Höhe von 1 Euro pro Mail erhoben.
- nicht gegen die geltenden Urheberrechte zu verstoßen.
- die Systemleistung der bei uns angemieteten Web-Server nicht zu missbrauchen, z.B. durch Anwendungen, die übermäßig viel Prozessorzeit oder Speicherplatz benötigen.

Bei Verletzung der o.g. Pflichten ist eCom berechtigt, die Leistungen sofort und ohne Ankündigung einzustellen und die daraus resultierenden Kosten und Gebühren in Rechnung zu stellen. Für die im Zuge der Einstellung verlorenen Daten oder etwaige andere Verluste, die dem Kunden hierdurch entstehen, ist eine Haftung durch eCom ausgeschlossen.

#### 20. Ordentliche Kündigung:

Ein unbefristetes Vertragsverhältnis kann von beiden Seiten jeweils zum Monatsende des darauffolgenden Monats beendet werden. Ein befristeter Vertrag über ein Jahr ist frühestens zum Ablauf der Jahresfrist mit einer Frist von vier Wochen zum Vertragsende kündbar und verlängert sich bei Nichteinhaltung der Kündigungsfrist stillschweigend um ein weiteres Jahr. Die Kündigung bedarf der Schriftform.

#### 21. Außerordentliche Kündigung:

eCom ist berechtigt das Vertragsverhältnis ohne Einhaltung einer Frist zu kündigen, wenn ein wichtiger Grund vorliegt. Ein wichtiger Grund liegt insbesondere vor, wenn

- der Kunde mit zwei aufeinanderfolgenden Zahlungsterminen im Verzug ist.
- der Kunde die unter [19] aufgeführten Pflichten schuldhaft verletzt.
- eCom aus anderen Gründen zur Sperrung veranlasst wurde.

#### 22. Sperrung:

eCom ist berechtigt, nach einer angemessenen Fristsetzung, den Zugang zum Datenmaterial zu verwehren. Die Internet-Dienste eines Kunden können während einer Sperrung weder vom Kunden, noch von Nutzern erreicht werden. Die Sperrung setzt die Zahlungspflicht des Kunden nicht aus.

#### 23. Löschung:

Bleibt der Kunde auch während der Zeit der Sperrung mit der Zahlung einer fälligen Forderung in Verzug, ist eCom ohne vorherige Ankündigung berechtigt, das Datenmaterial des Kunden zu löschen und den verfügbar werdenden Vertragsgegenstand anderweitig zu verwenden.

#### 24. Haftung:

Eine Haftung für anfängliche Mängel einer Sache, die dem Kunden von eCom zur Nutzungüberlassen wird, ist ausgeschlossen. Eine Haftung für die Zuteilung eines Domainnamens ist ausgeschlossen. Eine Haftung für Missbräuche, die aus der unberechtigten Verwendung von Nutzerkennung und Passwort des Kunden resultieren, ist ausgeschlossen, wenn der Kunde sie verschuldet hat. Im übrigen haftet eCom nur für die aus der Verletzung von Kardinalpflichten entstehenden Schäden, die von eCom, ihren gesetzlichen Vertretern und Erfüllungsgehilfen grob fahrlässig oder vorsätzlich verursacht werden. Die Haftung wegen zugesicherter Eigenschaften, bei Personenschäden sowie aufgrund zwingender gesetzlicher Vorschriften bleibt unberührt. Der Höhe nach ist die Haftung für unvorhersehbare Exzessrisiken ausgeschlossen. Die Haftung ist auf den typischerweise vorhersehbaren Schaden begrenzt.

#### 25. Widerrufsbelehrung

Sofern der Kunde ein Verbraucher ist und der Vertrag unter ausschließlicher Verwendung von Fernkommunikationsmitteln abgeschlossen wurde, steht dem Kunden das unten beschriebene gesetzliche Widerrufsrecht zu: Widerrufbelehrung

#### Widerrufsrecht

Sie haben das Recht, binnen vierzehn Tagen ohne Angabe von Gründen diesen Vertrag zu widerrufen. Die Widerrufsfrist beträgt vierzehn Tage ab dem Tag des Vertragsabschlusses. Um Ihr Widerrufsrecht auszuüben, müssen Sie uns

An

eCom webservices Helmut Tolkmitt Teerhof 50 28199 Bremen Tel: 0421 40 888 20 Fax: 0421 40 888 288 E-Mail: kontakt@ecom-bremen.de

mittels einer eindeutigen Erklärung (z.B. ein mit der Post versandter Brief, Telefax oder E-Mail) über Ihren Entschluss, diesen Vertrag zu widerrufen, informieren. Sie können dafür das beigefügte Muster-Widerrufsformular verwenden, das jedoch nicht vorgeschrieben ist. Zur Wahrung der Widerrufsfrist reicht es aus, dass Sie die Mitteilung über die Ausübung des Widerrufsrechts vor Ablauf der Widerrufsfrist absenden.

Ihr Widerrufsrecht erlischt vorzeitig, wenn der Vertrag von beiden Seiten auf Ihren ausdrücklichen Wunsch vollständig erfüllt ist, bevor Sie Ihr Widerrufsrecht ausgeübt haben.

#### Folgen des Widerrufs

Wenn Sie diesen Vertrag widerrufen, haben wir Ihnen alle Zahlungen, die wir von Ihnen erhalten haben, einschließlich der Lieferkosten (mit Ausnahme der zusätzlichen Kosten, die sich daraus ergeben, dass Sie eine andere Art der Lieferung als die von uns angebotene, günstigste Standardlieferung gewählt haben), unverzüglich und spätestens binnen vierzehn Tagen ab dem Tag zurückzuzahlen, an dem die Mitteilung über Ihren Widerruf dieses Vertrags bei uns eingegangen ist. Für diese Rückzahlung verwenden wir dasselbe Zahlungsmittel, das Sie bei der ursprünglichen Transaktion eingesetzt haben, es sei denn, mit Ihnen wurde ausdrücklich etwas anderes vereinbart; in keinem Fall werden Ihnen wegen dieser Rückzahlung Entgelte berechnet.

Haben Sie verlangt, dass die Dienstleistungen während der Widerrufsfrist beginnen soll, so haben Sie uns einen angemessenen Betrag zu zahlen, der dem Anteil der bis zu dem Zeitpunkt, zu dem Sie uns von der Ausübung des Widerrufsrechts hinsichtlich dieses Vertrags unterrichten, bereits erbrachten Dienstleistungen im Vergleich zum Gesamtumfang der im Vertrag vorgesehenen Dienstleistungen entspricht. Ende der Widerrufsbelehrung

#### Muster-Widerrufsformular

(Wenn Sie den Vertrag widerrufen wollen, dann füllen Sie bitte dieses Formular aus und senden Sie es zurück)

An eCom webservices Helmut Tolkmitt Am Hohentorshafen 21 28197 Bremen Tel: 0421 40 888 20 Fax: 0421 40 888 288 E-Mail: kontakt@ecom-bremen.de

— Hiermit widerrufe(n) ich/wir (\*) den von mir/uns (\*) abgeschlossenen Vertrag über den Kauf der folgenden Waren (\*)/ die Erbringung der folgenden Dienstleistung (\*)

— Bestellt am (\*)/erhalten am (\*)

— Name des/der Verbraucher(s)

— Anschrift des/der Verbraucher(s)

— Unterschrift des/der Verbraucher(s) (nur bei Mitteilung auf Papier)

— Datum

(\*) Unzutreffendes streichen.

26. Änderung:

eCom ist jederzeit berechtigt, diese AGB zu ändern oder zu ergänzen. Widerspricht der Kunde den geänderten Bedingungen nicht innerhalb einer Frist von vier Wochen nach Zugang der Änderungsmitteilung, so entfalten die neuen AGB entsprechend der Ankündigung auch für bereits bestehende

Vertragsverhältnisse Wirksamkeit. Widerspricht der Kunde innerhalb der gesetzten Frist, so hat eCom das Recht, den Vertrag zu dem Zeitpunkt zu kündigen, an dem die geänderten Bedingungen gelten sollen.

27. Gerichtsstand:

Für alle Ansprüche aus und auf Grund der vertraglichen Beziehungen zwischen eCom und dem Kunden einschließlich Scheck- und Wechselklagen sowie sämtlicher zwischen den Parteien sich ergebender Streitigkeiten über das Zustandekommen, die Abwicklung oder die Beendigung des Vertrages, ist ausschließlicher Gerichtsstand Bremen, soweit der Kunde Vollkaufmann, juristische Person des öffentlichen Rechts oder öffentlich-rechtliches Sondervermögen ist.